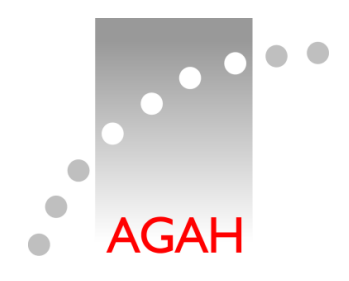

**Arbeitsgemeinschaft für angewandte Humanpharmakologie e.V.**

#### How to measure what happens in pharmacokinetics

PK metrics of relevance!

**Terminology** 

- Estimates obtained by a *PK model*: *PK parameters*
	- Primary parameters
		- *V*, *CL*, *f*, micro rate constants ( $k_{\rm a}$ ,  $k_{\rm e}$ ,  $k_{12}$ ,  $k_{21}$ , …), macro constants (*A*, *B*, *C*; *α*, *β*, *γ*, )), etc.
	- –Secondary parameters derived from primary ones & the model  $C_{\textit{max}}/t_{\textit{max}},~t_{\textit{1/2}},~\mathsf{AUC}_{0-t},~\mathsf{AUC}_{0-∞},~\ldots$
- Results obtained by *Noncompartmental Analysis*: *PK metrics*
	- –Either directly measured ( *Cmax*/*tmax*) or
	- calculated by rather simple numerical methods (*λz*/*t*<sup>½</sup>, *AUC*0–*t*, *AUC*0–∞, ))

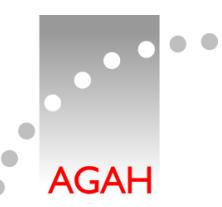

- • NCA aka SHAM (Shape, Height, Area, Moments)
	- – PK metrics (plasma)
		- Single dose
			- Extent of Absorption (EEA, )), Total Exposure (USA):
				- *AUC* (Area Under the Curve)
					- » In most jurisdictions the PK metric for BE is *AUC*0–*<sup>t</sup>* ,where *t* is the last time point with a quantifiable concentration
					- » EEA: For IR products with a long half life  $AUC_{0-72h}$  is sufficient
					- » USA and EEA (CR products only): additionally *AUC*<sub>0–∞</sub>
			- Rate of Absorption (EEA, …), Peak Exposure (USA):  $C_{\textit{max}}$
			- *t<sub>max</sub>* (Russia, Eurasian Economic Area, …)
			- Rarely relevant
				- » *t*<sub>75%</sub>, POT-25 (Plateau time or peak occupancy time; time span where *<sup>C</sup>*(*t*) ≥ 75% *Cmax*: Russia for modified release products)
				- » *MRT* (Mean of Residence Times)
				- » Therapeutic Occupancy Time (time span where *<sup>C</sup>*(*t*) ≥ some given limit, *e.g.*, the MIC)

#### Noncompartmental Analyis

- Multiple dose
	- Extent of Absorption (EU, …), Total Exposure (USA):<br>44.6 (AUC equating the decing interval r)
	- *AUC*0–*τ* (AUC covering the dosing interval *τ*)If chronopharmacological variation and more than o.a.d. regimen:*AUCss*,<sup>24</sup>*h*

No extrapolation of *AUC* in any case

- Rate of Absorption (EU, …), Peak Exposure (USA):<br>C *<sup>C</sup>ss,max*
- Minimum concentration
	- *<sup>C</sup>ss,min*(*Ctrough*: located anywhere within *τ*; originators)*<sup>C</sup>ss,min*(*Cτ*: concentration at the end of the dosing interval; generics)
- *PTF* (Peak-to-Trough Fluctuation) (*Css,max*–*<sup>C</sup>ss,min*) / *<sup>C</sup>ss,av*, where *<sup>C</sup>ss,av* <sup>=</sup>*AUC*0–*<sup>τ</sup>* / *<sup>τ</sup>*
- Mentioned in some GLs but practically obsolete due to its<br>extrama variability extreme variability

$$
Swing = (C_{ss,max} - C_{ss,min}) / C_{ss,min}
$$

**AGAH** 

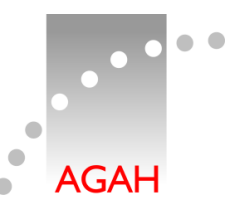

- PK metrics obtained by NCA depend much more on the sampling schedule than PK parameters
	- Examples
		- It is unlikely that one is able to 'catch' the true *Cmax*/*tmax*in every subject. Hence, frequent sampling around *tmax* mandatory.
		- To obtain a reliable estimate of the apparent elimination *λz*,*at least* three samples required.
- According to all guidelines in BA/BE *only* NCA is acceptable
	- Rationale
		- PK models require exhaustive validation and documentation.<br>The same data ast dasa not peasesonily give the same result The *same data set* does not necessarily give the *same results*with *different software*.
		- $NCA$  is independent from software. Paper, pencil, brain $\dots$

#### PK model | *AUC*

- *AUC* is the integral of the concentration-time curve
	- –One compartment, extravascular dose, no lag-time

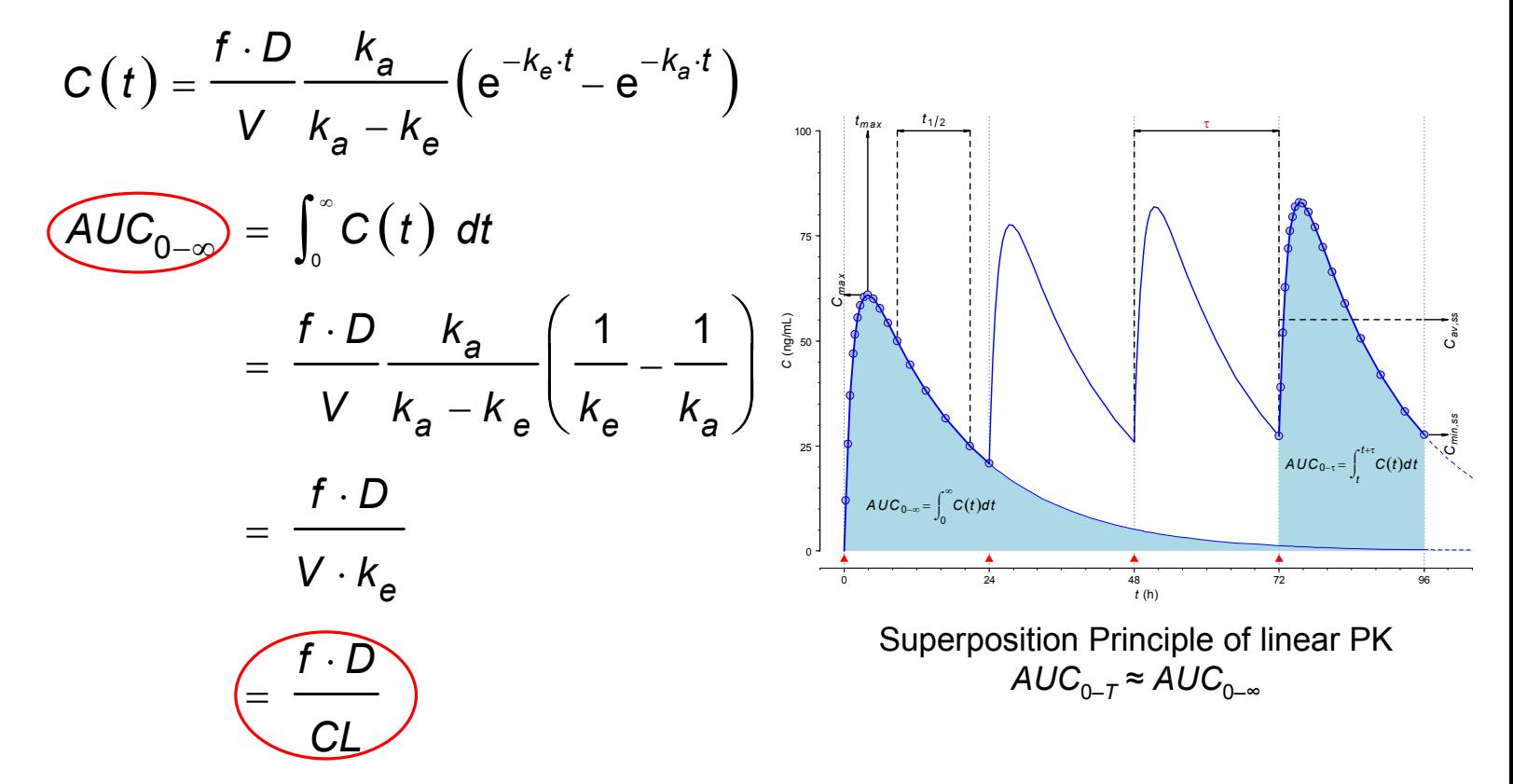

**AGAH** 

NCA | *AUC*

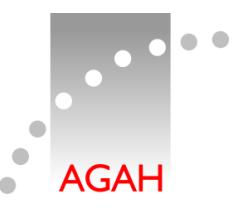

- $\bullet$  In NCA numeric approximation of the integral is required
	- –Linear trapezoidal method
	- –Linear-up / logarithmic-down trapezoidal method
	- – Of academic interest
		- Cubic splines
		- $\bullet$ Lagrange polynomials
		- •Simpson's rule

#### *AUC* | linear trapezoidal method

- Linear interpolation between data points
- Sections are represented by trapezoids
- •Sides *<sup>a</sup>*, *b* are two neighbouring concentrations
- •*h* is the time interval
- Area of one trapezoid =+ $A = \frac{a+b}{2}h$

$$
\begin{array}{c|c}\n\hline\n\end{array}
$$

 $\overline{\phantom{1}}$ 

#### *AUC* | linear trapezoidal method **AGAH** *i* = *n* -1 $AUC_{0-t_n}$  =  $\sum_{i=1}^{t=n-1}\frac{C_i + C_{i+1}}{2}(t_{i+1}-t_i)$ +Total Area  $AUC_{0-t_n} = \sum_{i=1}^{\infty} \frac{U_i + U_{i+1}}{2} (t_{i+1} - t_i)$  $\sum_{i} \frac{U_i + U_{i+1}}{2} (t_{i+1})$  $\mathbf{v}_i$   $\mathbf{v}_{i+1}$  $i \rightarrow j_{+}$ • Total Area *AUC*<sub>0−tn</sub> ≃ − $0-t_n$   $\leftarrow$   $2 \tbinom{1}{i+1}$  $\frac{1}{2}$  2  $\frac{1}{1}$  $\frac{1}{1}$  2 100 $i=n-1$  $1^{i=n-1}$ *i* = *n* -=''−<br>▼ ∑ $(C_i + C_{i+1}) \cdot (t_{i+1} - t_i)$  $\sum_{i=1}^{n}$   $\left(C_i + C_{i+1}\right) \cdot \left(t_{i+1} - t_i\right)$  $\sum_{i=1}^{\infty}$   $(\mathbf{C}_i + \mathbf{C}_{i+1}) \cdot (\mathbf{C}_{i+1} - \mathbf{C})$ ≃ $\sum_{j}$  ( $\bigcup_{i}$  i  $\bigcup_{j+1}$  ( $\bigcup_{i+1}$  280concentration 60concentration 402000 2 4 6 8 10 12 time (h)

# *AUC* | linear trapezoidal method

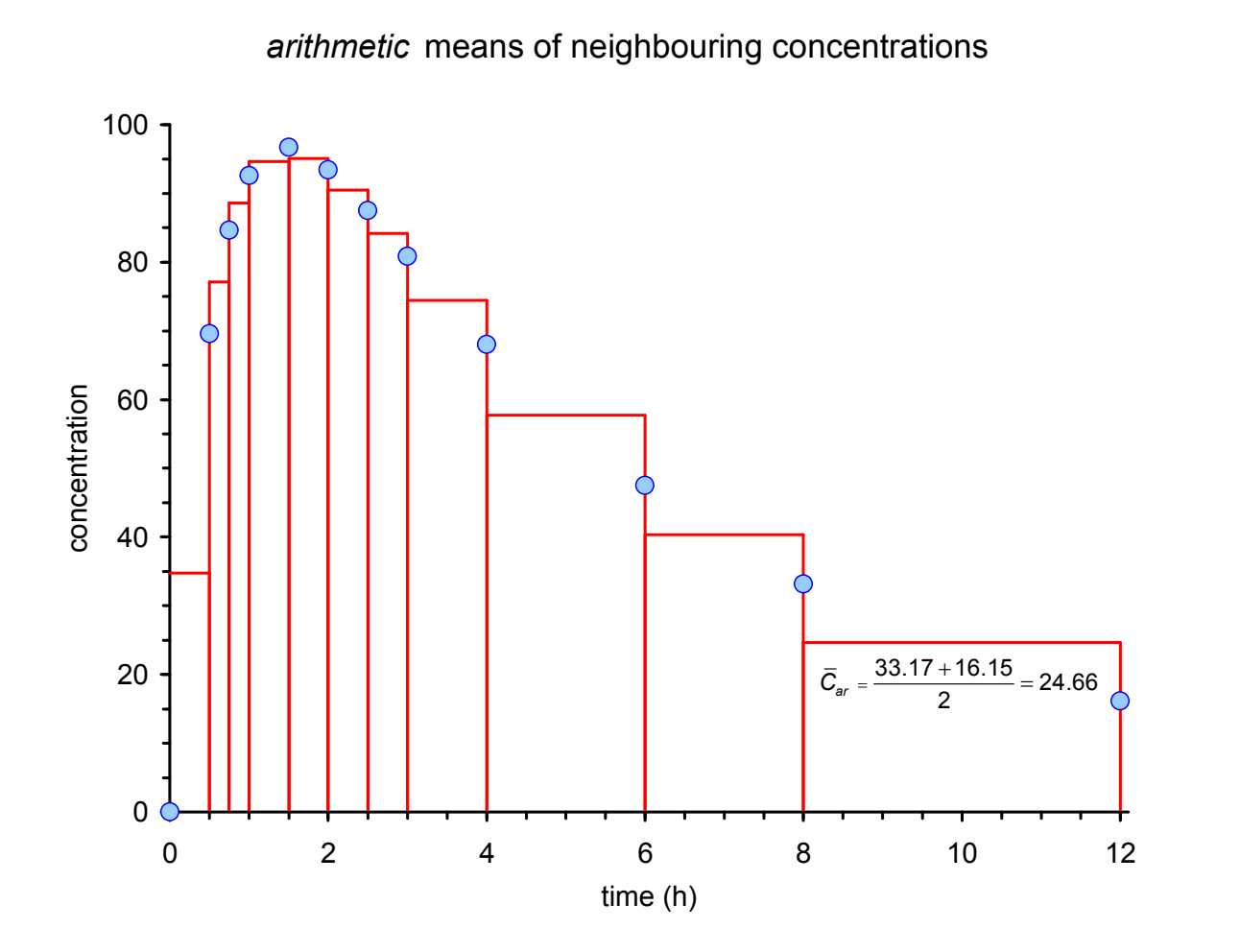

 $\bullet$ 

ò

**AGAH** 

# *AUC* | linear trapezoidal method

- Positive bias
	- – Overestimates *AUC* in both the absorption and distribution / elimination phases
- Originated in the dark ages when profiles were plotted on paper, cut out, weighed on an analytical scale, and compared to the paper-weight of known area(*e.g.*, A4 of 80 g/m2: 4.9896 g / 623.7 cm22)
- Should have been thrown into the scientific waste-can<br>with the invention of pools tools there decodes are with the invention of pocket calculators decades ago
- •In general elimination follows an exponential decrease

$$
C(t) = \frac{f \cdot D}{V} \frac{k_a}{k_a - k_e} \left( e^{-k_e \cdot t} \right) e^{-k_a \cdot t}
$$

- Much better alternative: Linear-up / logarithmic-down trapezoidal method
- Sections with *increasing or equal* concentrations (*Ci*+1≥*Ci*) calculated by the linear trapezoidal method
- Sections with *decreasing* concentrations  $(C_{i+1} < C_i)$  calculated by the logarithmic-linear trapezoidal method, *i.e.*,

$$
AUC_{t_{i}-t_{i+1}} \simeq \frac{C_{i+1}-C_{i}}{\ln \frac{C_{i+1}}{C_{i}}} (t_{i+1}-t_{i}) \qquad \begin{array}{c} C_{i} \\ A \end{array} C_{i+1}
$$

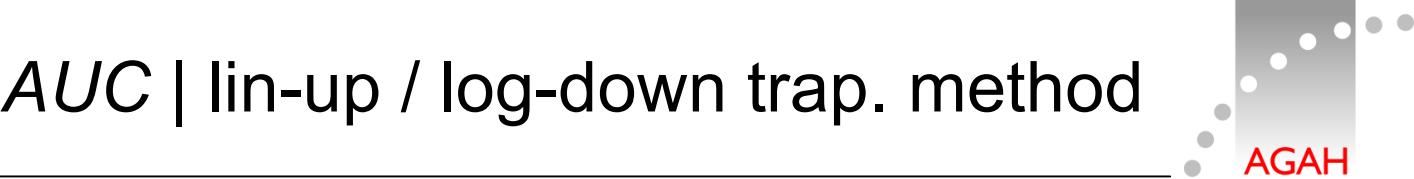

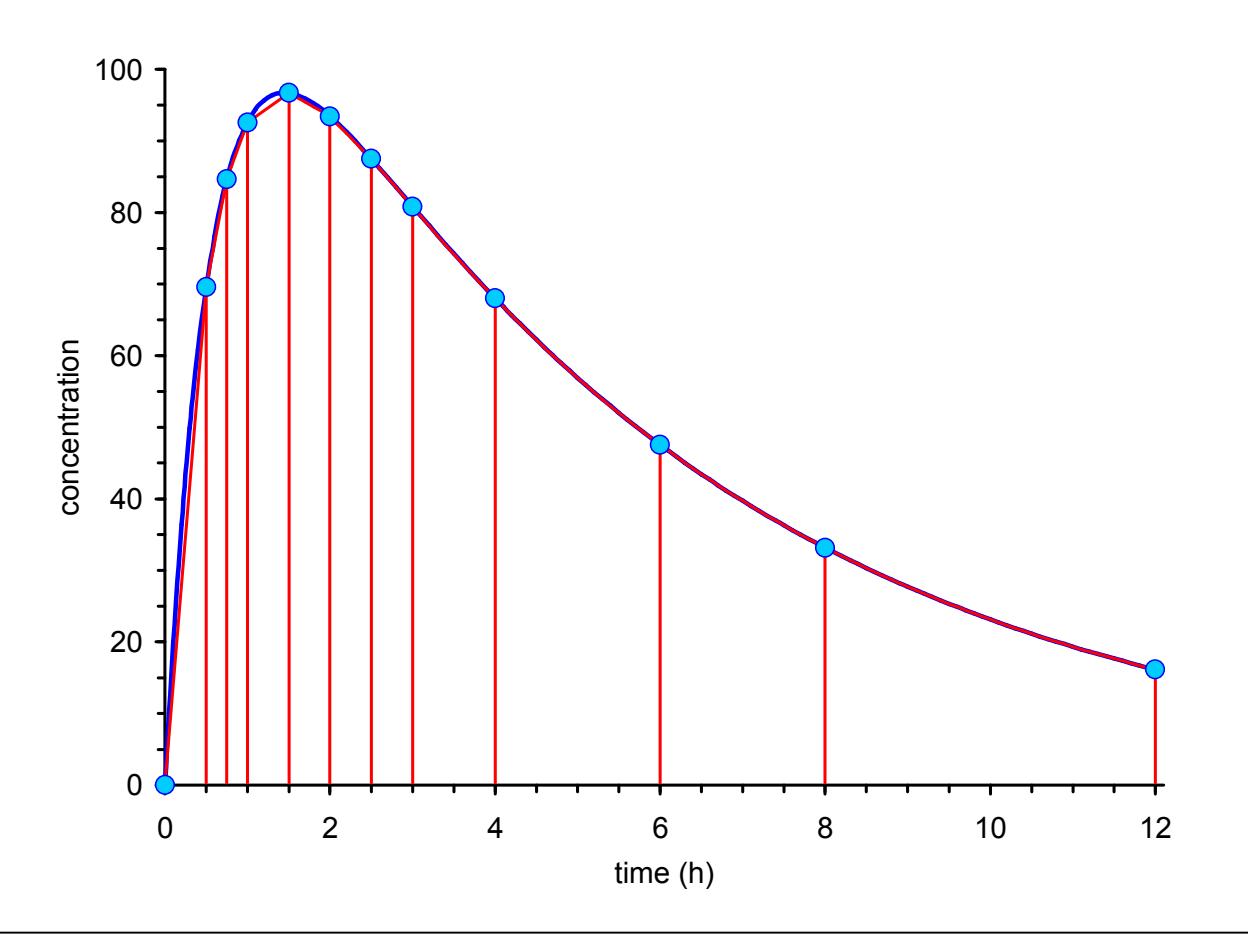

Helmut Schütz: How to measure what happens in pharmacokinetics

#### AUC | lin-up / log-down trap. method

*arithmetic* / *geometric* means of neighbouring concentrations

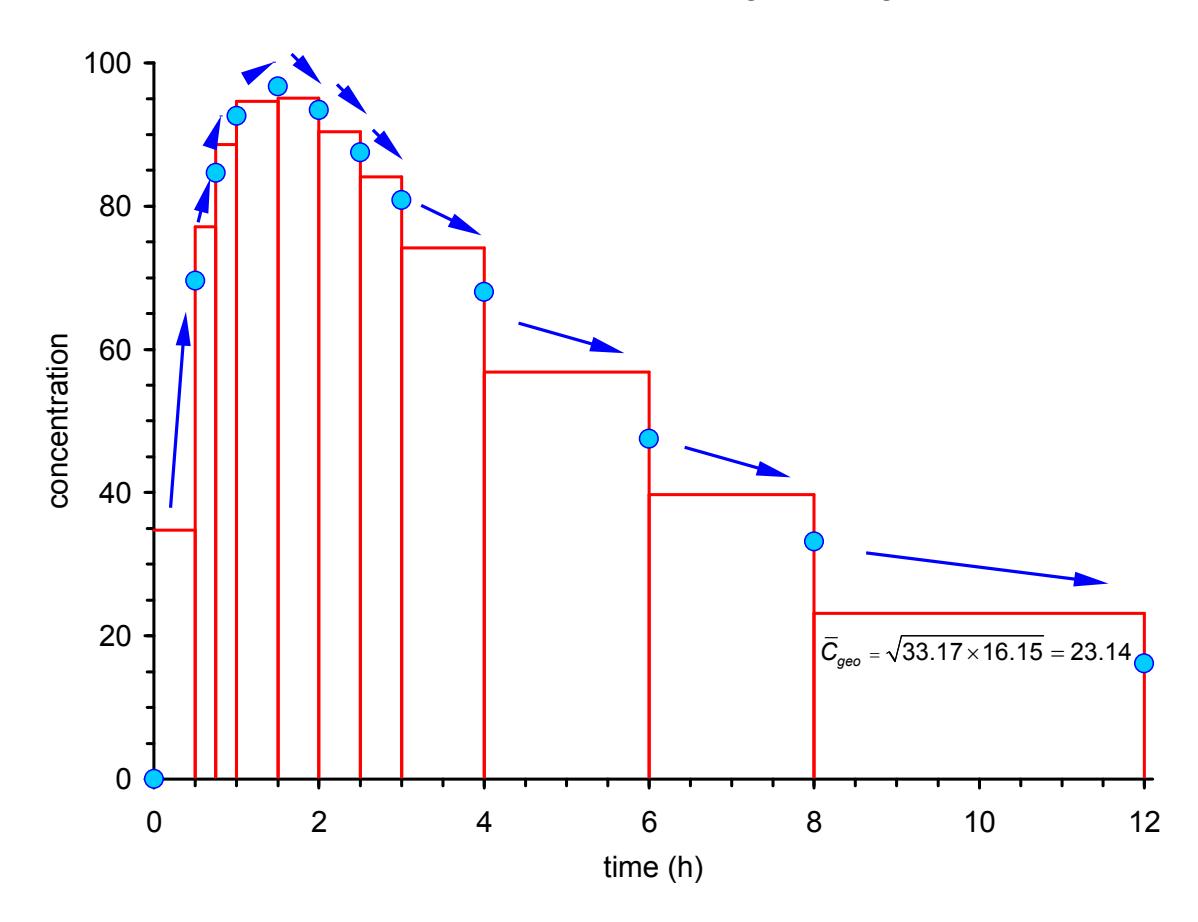

**AGAH** 

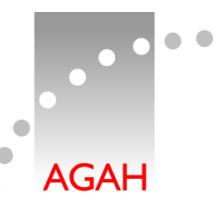

- Avoids positive bias in distribution / elimination phases
- $\bullet$ Suitable for both i.v. and e.v. administrations
- $\bullet$  Suitable for multiphasic profiles
	- –Secondary peaks due to enterohepatic recycling
	- Pulsatile release products
	- – If *AUC* of more than one profile has to be calculated (*e.g.*, two doses with *τ* 12 h and *AUC*<sub>0–24</sub><br>due to simpalies variation in DK) *h* is required due to circadian variation in PK)
- •Implemented in standard PK software for decades
- • Only exception where the method performs worse than the linear trapezoidal
	- –Drugs following Michaelis-Menten PK (*e.g.*, alcohol)

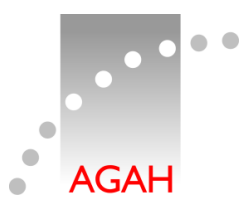

- Recap: In most jurisdictions the PK metric for BE is<br>AUC unhare the last time naint with a quantifia *AUC*0–*t*, where *t* is the last time point with a quantifiable concentration
- Ideally we are able to calculate  $AUC_{0-t}$ 
	- –for all treatments
	- in all subjects
- What if
	- –a sample was missing (*e.g.*, vial broken in centrifugation)?
- Example
	- –True T/R-ratio 95%, 12 h sample (R) missing
	- –Comparison of linear and lin-up / log-down trapezoidal methods

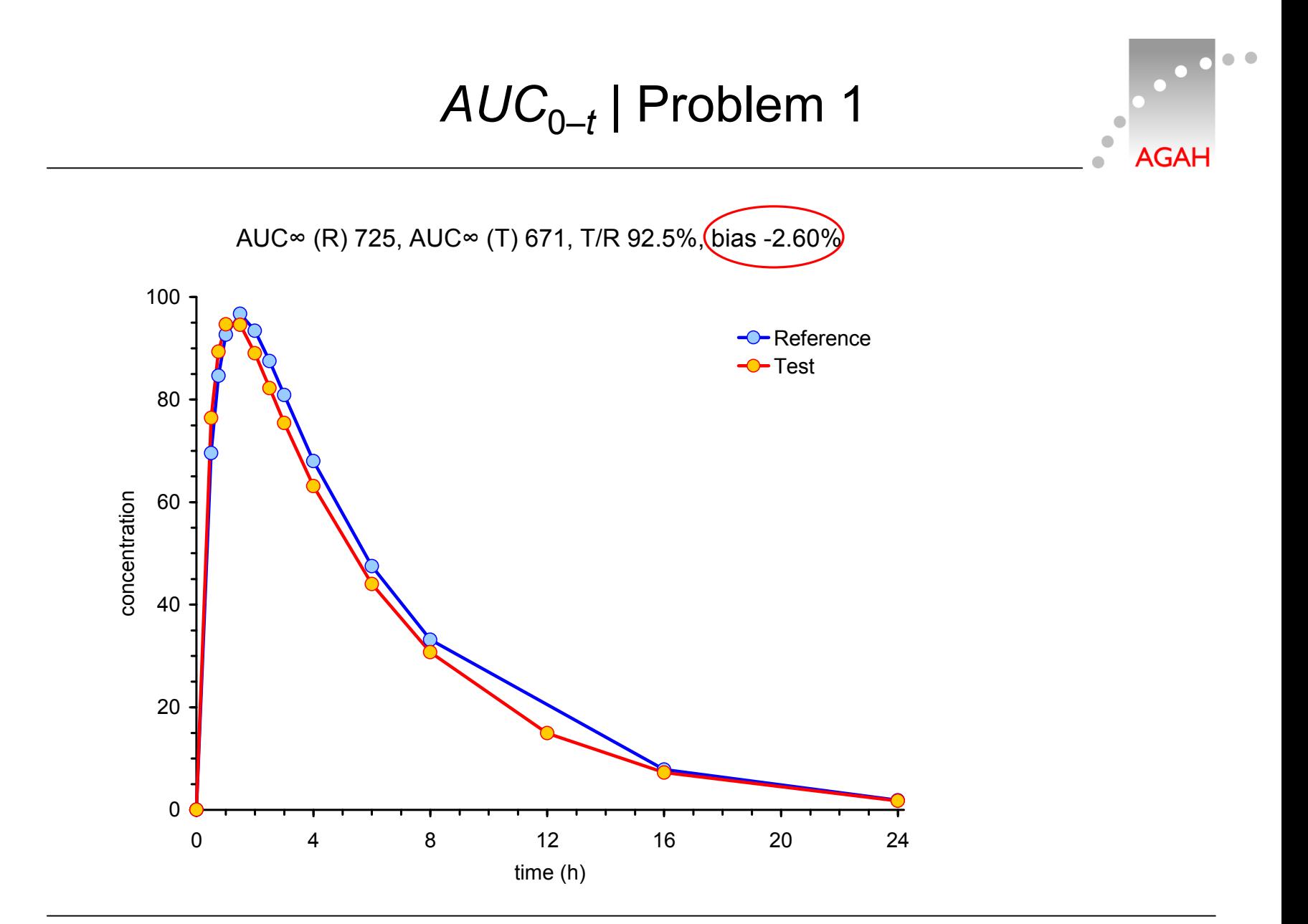

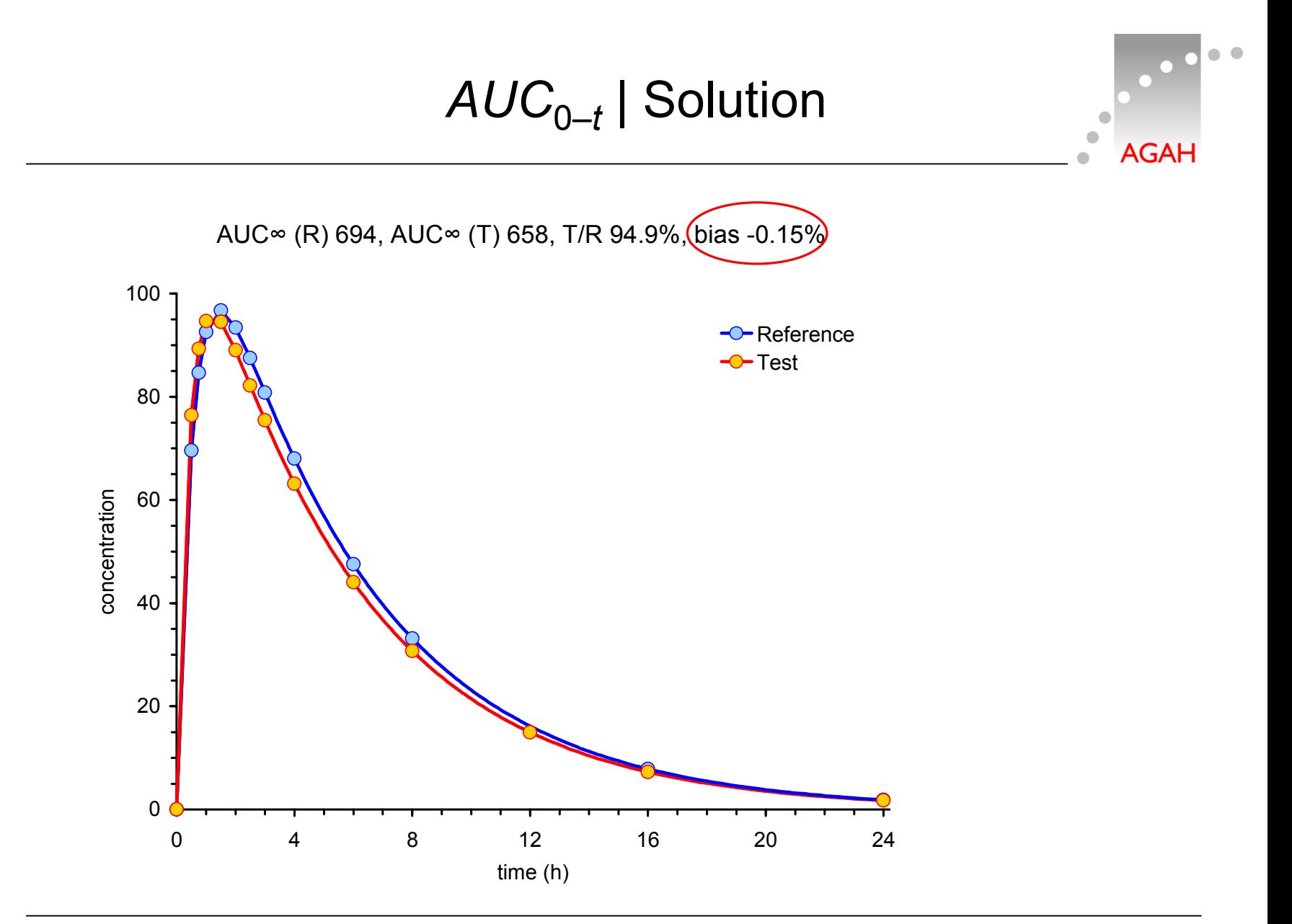

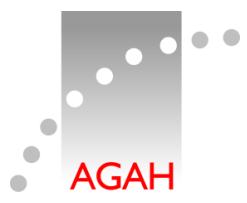

- • What if
	- The bioanalytical method was sensitive enough to measure *all* concentrations but a sample at the last time point (*t*) was missing (*e.g.*, vial broken in centrifugation)?
	- The bioanalytical method was sensitive enough to measure *most* low concentrations but there were a few valuesat *t* below the LLOQ (lower limit of quantification)?

• In BE we administer the same molar doses and assume constant inter-occasion clearances. Hence,

$$
AUC_{0-t,T} = \frac{f_T \cdot D_T}{CL_T} \text{ and } AUC_{0-t,R} = \frac{f_R \cdot D_R}{CL_R}
$$
  
with  $D_T = D_R$  and  $CL_T = CL_R$  we get  $\frac{f_T}{f_R} = \frac{AUC_{0-t,T}}{AUC_{0-t,R}}$ 

– Example: *t* for one product is 24 h but due to missingness for the other one occasionally 16 h. If we follow guidelines blindly, the estimate will be biased because

$$
\frac{f_T}{f_R} \neq \frac{AUC_{_{0-16,T}}}{AUC_{_{0-24,R}}}
$$

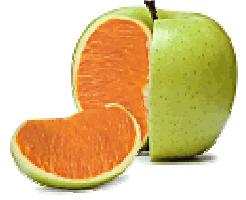

AGAI

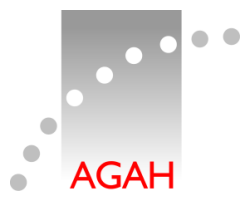

- Only if the true relative BA-ratio is *exactly* 1, the chance to observe concentrations at *t* <LLOQis similar for all treatments and the estimatewill be unbiased
- If the true BA-ratio is  $\neq 1$ , the estimate will be biased away from one (the difference between treatments will be exaggerated)
	- –Regulators don't care because the patient's risk is not affected and the chance to demonstrate BE decreases
	- – Applicants should care since the producer's risk of failure increases

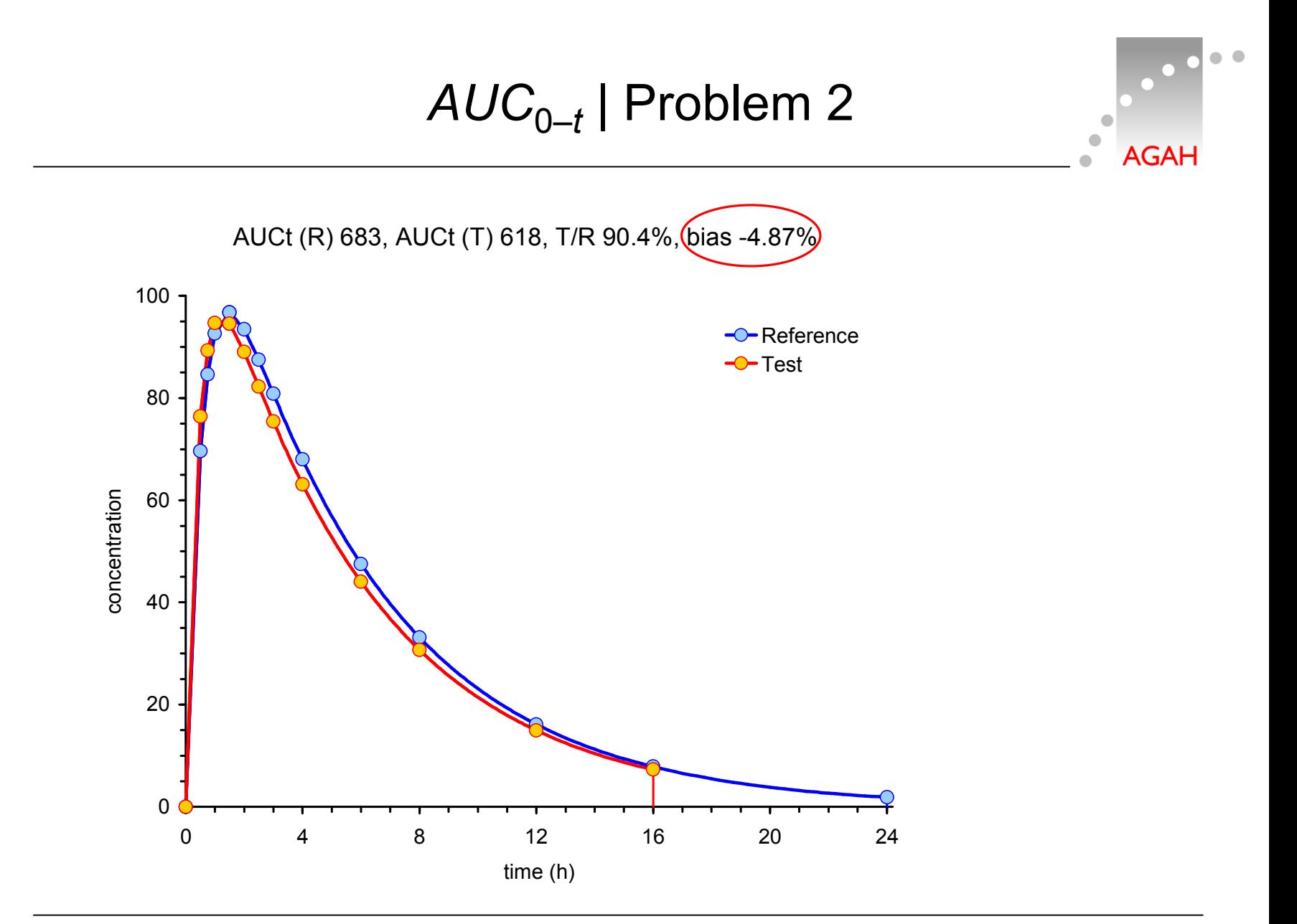

# *AUC*0–*t* | Solutions

- • Impute missings or BQLs by their estimates
	- –Requires reliable estimate of *λz*
	- –Implemented only in the current release of Phoenix/WinNonlin
	- –In other software or 'by hand' according to

$$
\boldsymbol{C}_t = \mathbf{e}^{\log\left(\hat{C}_0\right) - \hat{\lambda}_z \cdot t}
$$

- • Compare *AUC*s in each subject where *both* treatments showed concentrations ≥LLOQ\*
	- Example: *<sup>t</sup>last,T* = 16 h, *<sup>t</sup>last,R* = 24 h, *tlast (Common)* = 16 <sup>h</sup>  $\frac{f_{\mathcal{T}}}{f_{\mathcal{T}}}=\frac{AUC_{_{0-16,T}}}{T}$  $=\frac{1000-16}{411}$ 0–16,*R R<sup>f</sup> AUC*
	- \* Fisher D, Kramer W, Burmeister Getz E. *Evaluation of a Scenario in Which Estimates of Bioequivalence Are Biased and a Proposed Solution: tlast (Common).* J Clin Pharm. 2016;56(7):794–800. [doi:10.1002/jcph.663](https://dx.doi.org/10.1002/jcph.663). [Open access.](http://onlinelibrary.wiley.com/doi/10.1002/jcph.663/pdf)

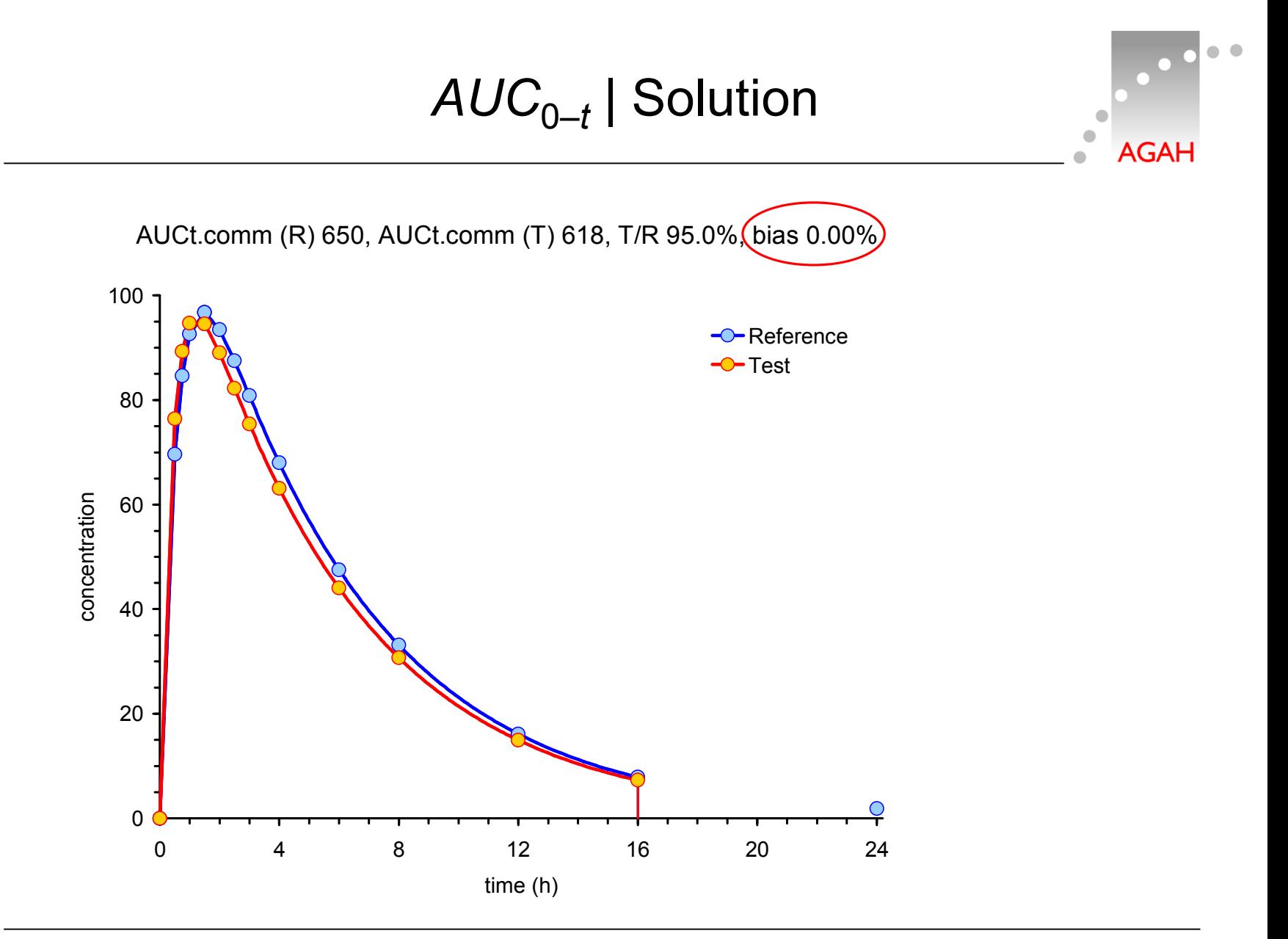

Helmut Schütz: How to measure what happens in pharmacokinetics

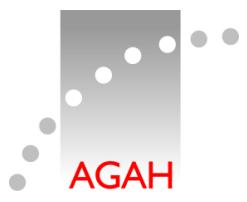

- • What if
	- –a substantial number of samples in the late part of a profile<br>is missing? is missing?
	- –Such a case might happen if a subject drops out from a study
	- – *AUC*0–*t(common)* will not necessarily help because according to most GLs a 'reliable estimate' of the extent of absorption is given if  $AUC_{t-∞}$  is ≤20% of  $AUC_{0-∞}$

–However, regulations ≠ science

- For IR products ( *ka*≫*ke*) already at 2×*tmax* absorption is practically complete (93.75%); at 4×*tmax* 99.61% are already absorbed\*
- In the late part of the profile distribution / elimination prevails –<br>which is drug anogific and not relayont for detecting differences which is drug-specific and not relevant for detecting differences between treatments
	- \* Scheerans C, Derendorf H, Kloft C. *Proposal for a Standardised Identification of the Mono-Exponential Terminal Phase for Orally Administered Drugs.*Biopharm Drug Dispos. 2008;29(3):145–57. [doi:10.1002/bdd.596.](https://dx.doi.org/10.1002/bdd.596)

*AUC*0–*t* | Solution

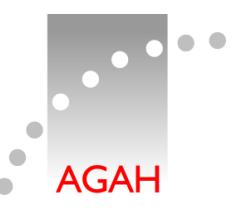

- EMA BE-GL Section 4.1.8 (2010)
	- –Subjects should not be excluded from the statistical analysis if<br>ALIC sovers less than 80% of ALIC shut if the percentage *AUC<sub>(0−t)</sub> covers less than 80% of <i>AUC<sub>(0−∞)</sub>, b*ut if the percentage<br>is less than 80% in more than 20% of the observations then the validity of the study may need to be discussed.
- For optimistic ones
	- –Cross fingers and prepare for the discussion
- **For very brave ones**<br>Cive a justification in
	- –Give a justification in the protocol that absorption is already<br>complete over at very early time points. complete even at very early time points
	- –Use *AUC*0–*t(common)*
- For brave ones<br>Cashave but a
	- –As above but state in the protocol a limit for the earliest<br>accontable trupeation time: if earlier, exclude the subject acceptable truncation time; if earlier, exclude the subject fromthe comparison of *AUC*s

## *AUC*0–*t* | Solution

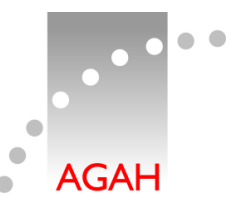

- For wary ones
	- –Exclude the subject from the comparison of *AUCs* but – if  $C_{max}$ <br>is well defined (e.g., a securic of decreasing acceptations) is well defined (*e.g.*, a couple of decreasing concentrationsafter *<sup>t</sup>max*) – keep the subject in the comparison of *Cmax*
	- Rationale
		- In general the variability of  $C_{max}$  is substantially higher than<br>the ene of AUC and therefore likely the study was novement the one of *AUC* and therefore, likely the study was powered for *Cmax*
		- Although power to show BE will slightly decrease for *AUC*, the overall power of the study will not be affected
- Prolonged (aka sustained) release formulations
	- –By their biopharmaceutical design (flip-flop PK:  $k_a \le k_e$ ) the *late part* of the profile represents *absorption*
	- –Exclude the subject from the comparison of *AUC* s

# *C*max | Problem & Solutions

- • What if
	- –samples in the area of *tmax* are missing?
- Exclude the subject from the comparison of *Cmax*
	- – Power depends on the *CV* (coefficient of variation), the *GMR* (geometric mean ratio), and *n* (sample size) where the rank order of their influence on power is *GMR*≫ *CV* <sup>&</sup>gt; *n*
	- the contract of the contract of the contract of the contract of the contract of the contract of the contract of – Power will be compromised but to a much lesser degree than many people expect
- For curageous ones
	- Keep the observed *Cmax*(which potentially is lower than the true one)
	- Impute the highest concentration observed in any o fthe other subjects (irrespective of the treatment) andperform a sensitivity analysis

NCA |*λz*

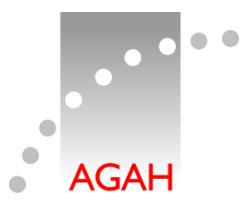

- • Recap: To obtain a reliable estimate of the apparent elimination *λz*, *at least* three samples required.
	- The automatic algorithm based on maximizing *R*² to be 'greedy' (*i.e.*, reaches for too early time points) and *adj* is known
		- has difficulties with 'flat' profiles (*e.g.*, ill-defined *Cmax*of CR products) and
		- regularly fails completely for multiphasic release products
	- – Alternative: TTT method (Scheerans *et al*. 2008)
		- Implemented in the open source package *[bear](http://pkpd.kmu.edu.tw/bear/)* for *[R](https://www.r-project.org/)*.
		- Two-step procedure in Phoenix/WinNonlin
			- Estimate *tmax* in one run of the NCA module
			- Set 2×*tmax* as the start time in a second run
	- – Visual inspection of fits by a pharmacokineticist (with optional correction) is mandatory in all methods